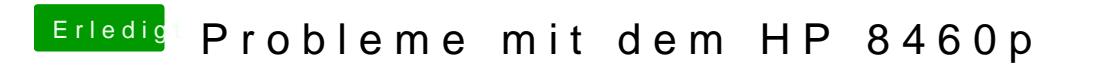

Beitrag von Thogg Niatiz vom 24. Juli 2016, 12:08

Bei mir steht der hibernatemode auf 3

pmset -g